# DEVA MATHA COLLEGE, KURAVILANGAD

Affiliated to Mahatma Gandhi University, Kottayam

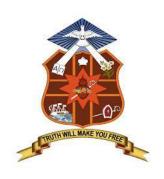

## **SYLLABUS**

# **ADD-ON COURSE**

in

## **MICROSOFT OFFICE**

(For II year B.Sc. Mathematics students)

Academic Year: 2021-22

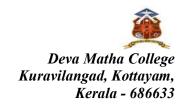

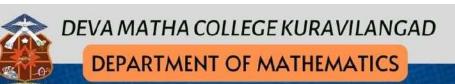

Add on Courses offered for Students: 2021-2022

Microsoft Office - for II DC Students
DMCK/ MATH/AD 20/2021

- LaTeX for Documentation for III DC Students
   DMCK/ MATH/AD 21/2021
- \* II PG -Data Analytics Using R-11 for PG Students

  DMCK/STATS/AD 38/2021
  - \* I PG- Introduction of Python (for Mathematics Students) DMCK/ MATH/AD 22/2021

**Department Coordinator: Mr. Christy Tom Mathews** 

Title: MICROSOFT OFFICE

Instructional Hours: 30

Duration: 6 months

Mode of Instruction: Online and Offline

Intake Capacity: 40 students

Eligibility: Plus Two (preferably science background in ongoing UG/PG course)

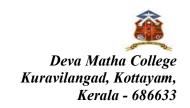

#### Add-on Course in

DMCK/MATH/AD20/2021: MICROSOFT OFFICE

Duration: 30 hours

### **Course Objectives**

- Create and edit documents
- Create slides and powerpoint presentations
- Work with data in spreadsheets

# **Syllabus**

## Module 1- MS WORD(10hrs.)

- Introduction
- Saving, opening, closing and printing
- Arranging text on a page
- Using fonts effectively
- Clip Art creating Word Art
- Working with table
- Using mail merge to create form letters
- Adding headers and footers

### **Module 2 - MS POWERPOINT (10 hrs.)**

- Creating a simple presentation
- Working with wizards and templates
- Adding text
- Starting new slide
- Saving presentation
- Applying slide effects and animation

#### Module 3 - MS EXCEL(10hrs.)

- Introduction
- Workbook, Worksheets and cells
- Using the formula bar
- Using auto calculate
- Editing a cell using data fill
- Writing formula
- Freezing cells
- Renaming worksheet
- Excel charts
- Centering a heading
- Changing row/column height/width

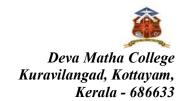

#### **Course Outcome**

- Create, edit and work in a word document.
- Create PowerPoint presentations and posters.
- Create and apply functions in excel sheets
- Improves soft skills

#### **Assessment Procedure**

The assessment will be based on Attendance, Assignments Practical and Theory Examination

| Attendance   | 10 |
|--------------|----|
| Assignment   | 20 |
| Practical    | 20 |
| Written Exam | 50 |

#### Grading

| Marks  | Grade |
|--------|-------|
| 90-100 | 0     |
| 80-90  | A+    |
| 70-80  | A     |
| 60-70  | В     |

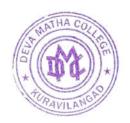

Principal Deva Matha College Kuravilangad - 686 633